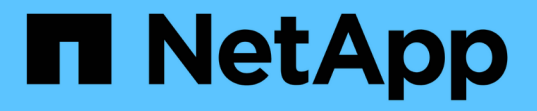

### **SVM** で **BranchCache** を有効または無効にします ONTAP 9

NetApp September 12, 2024

This PDF was generated from https://docs.netapp.com/ja-jp/ontap/smb-admin/disable-reenablebranchcache-server-concept.html on September 12, 2024. Always check docs.netapp.com for the latest.

# 目次

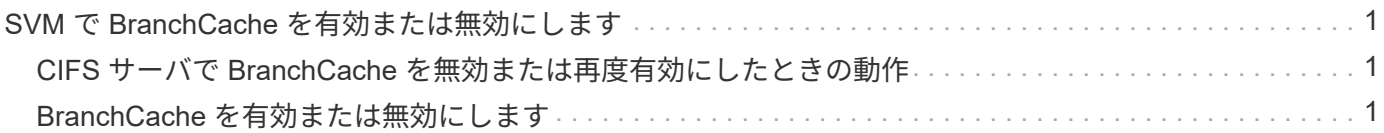

## <span id="page-2-0"></span>**SVM** で **BranchCache** を有効または無効にします

### <span id="page-2-1"></span>**CIFS** サーバで **BranchCache** を無効または再度有効にしたとき の動作

BranchCache を設定したあとに、ブランチオフィスのクライアントがキャッシュされた コンテンツを使用できないようにするには、 CIFS サーバでキャッシュを無効にしま す。BranchCache を無効にするときは、それを実行した場合の動作について理解してお く必要があります

BranchCache を無効にすると、 ONTAP によるハッシュの計算や要求元クライアントへのメタデータの送信 が行われなくなります。ただし、ファイルアクセスは中断されません。以降に、 BranchCache 対応クライア ント ONTAP からアクセスするコンテンツのメタデータ情報を要求すると、 Microsoft のエラーが返されま す。この場合は、クライアントでもう一度要求を送信して、実際のコンテンツを要求します。これに対する応 答として、 CIFS サーバから Storage Virtual Machine ( SVM )に格納されている実際のコンテンツが送信さ れます。

CIFS サーバで BranchCache を無効にしたあとは、 SMB 共有で BranchCache の機能がアドバタイズされな くなります。新しい SMB 接続でデータにアクセスするには、通常の SMB 読み取り要求を行います。

BranchCache は、 CIFS サーバでいつでも再度有効にすることができます。

- BranchCache ONTAP を無効にしてもハッシュストアは削除されないため、要求されたハッシュがまだ有 効であれば、 BranchCache を再度有効にしたあとに、格納されたハッシュを使用してハッシュの要求に 応答することができます。
- BranchCache 対応の共有に対する SMB 接続を確立したクライアントで接続を確立したときに BranchCache が無効になっていたクライアントの場合には、以降に BranchCache を再度有効にしても、 BranchCache のサポートは有効になりません。

これは、 SMB セッションのセットアップ時に共有に対する BranchCache のサポートが通知されるから ONTAP です。BranchCache を無効にしたときに BranchCache 対応の共有に対するセッションを確立し ていた場合、その共有のキャッシュされたコンテンツを使用するには、いったん切断してから再接続する 必要があります。

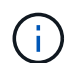

CIFS サーバで BranchCache を無効にしたあとにハッシュストアを保存しておく必要がない場 合は、手動で削除することができます。BranchCache を再度有効にするときは、ハッシュスト アのディレクトリが存在することを確認する必要があります。BranchCache を再度有効にする と、 BranchCache 対応の共有で BranchCache の機能がアドバタイズされるようになりま す。BranchCache 対応クライアントから新しい要求が行われると、 ONTAP によって新しいハ ッシュが作成されます。

#### <span id="page-2-2"></span>**BranchCache** を有効または無効にします

Storage Virtual Machine(SVM)でBranchCacheを無効にするには、BranchCacheの動 作モードをに変更します disabled。BranchCache サービスを共有単位で提供するか、 すべての共有で自動的に提供するように動作モードを変更すると、いつでも BranchCache を有効にすることができます。

1. 該当するコマンドを実行します。

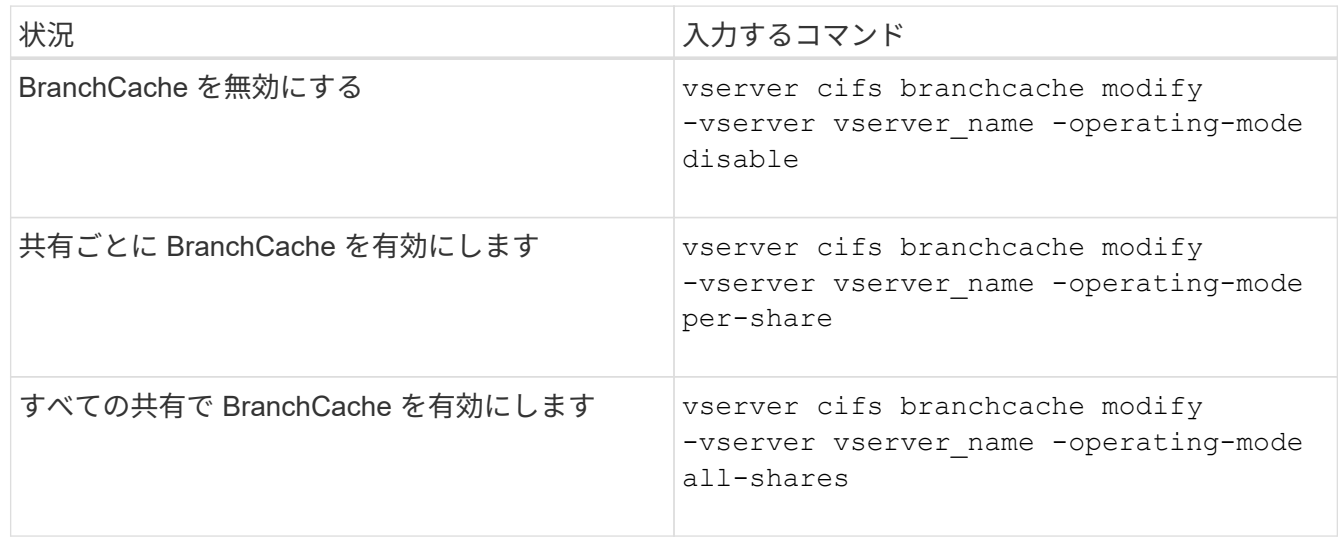

2. BranchCacheの動作モードが目的の設定になっていることを確認します。 vserver cifs branchcache show -vserver vserver name

例

次の例は、 SVM vs1 で BranchCache を無効にします。

cluster1::> vserver cifs branchcache modify -vserver vs1 -operating-mode disable cluster1::> vserver cifs branchcache show -vserver vs1 Vserver: vs1 Supported BranchCache Versions: enable\_all Path to Hash Store: /hash data Maximum Size of the Hash Store: 20GB Encryption Key Used to Secure the Hashes: - CIFS BranchCache Operating Modes: disable

Copyright © 2024 NetApp, Inc. All Rights Reserved. Printed in the U.S.このドキュメントは著作権によって保 護されています。著作権所有者の書面による事前承諾がある場合を除き、画像媒体、電子媒体、および写真複 写、記録媒体、テープ媒体、電子検索システムへの組み込みを含む機械媒体など、いかなる形式および方法に よる複製も禁止します。

ネットアップの著作物から派生したソフトウェアは、次に示す使用許諾条項および免責条項の対象となりま す。

このソフトウェアは、ネットアップによって「現状のまま」提供されています。ネットアップは明示的な保 証、または商品性および特定目的に対する適合性の暗示的保証を含み、かつこれに限定されないいかなる暗示 的な保証も行いません。ネットアップは、代替品または代替サービスの調達、使用不能、データ損失、利益損 失、業務中断を含み、かつこれに限定されない、このソフトウェアの使用により生じたすべての直接的損害、 間接的損害、偶発的損害、特別損害、懲罰的損害、必然的損害の発生に対して、損失の発生の可能性が通知さ れていたとしても、その発生理由、根拠とする責任論、契約の有無、厳格責任、不法行為(過失またはそうで ない場合を含む)にかかわらず、一切の責任を負いません。

ネットアップは、ここに記載されているすべての製品に対する変更を随時、予告なく行う権利を保有します。 ネットアップによる明示的な書面による合意がある場合を除き、ここに記載されている製品の使用により生じ る責任および義務に対して、ネットアップは責任を負いません。この製品の使用または購入は、ネットアップ の特許権、商標権、または他の知的所有権に基づくライセンスの供与とはみなされません。

このマニュアルに記載されている製品は、1つ以上の米国特許、その他の国の特許、および出願中の特許によ って保護されている場合があります。

権利の制限について:政府による使用、複製、開示は、DFARS 252.227-7013(2014年2月)およびFAR 5252.227-19(2007年12月)のRights in Technical Data -Noncommercial Items(技術データ - 非商用品目に関 する諸権利)条項の(b)(3)項、に規定された制限が適用されます。

本書に含まれるデータは商用製品および / または商用サービス(FAR 2.101の定義に基づく)に関係し、デー タの所有権はNetApp, Inc.にあります。本契約に基づき提供されるすべてのネットアップの技術データおよび コンピュータ ソフトウェアは、商用目的であり、私費のみで開発されたものです。米国政府は本データに対 し、非独占的かつ移転およびサブライセンス不可で、全世界を対象とする取り消し不能の制限付き使用権を有 し、本データの提供の根拠となった米国政府契約に関連し、当該契約の裏付けとする場合にのみ本データを使 用できます。前述の場合を除き、NetApp, Inc.の書面による許可を事前に得ることなく、本データを使用、開 示、転載、改変するほか、上演または展示することはできません。国防総省にかかる米国政府のデータ使用権 については、DFARS 252.227-7015(b)項(2014年2月)で定められた権利のみが認められます。

#### 商標に関する情報

NetApp、NetAppのロゴ、<http://www.netapp.com/TM>に記載されているマークは、NetApp, Inc.の商標です。そ の他の会社名と製品名は、それを所有する各社の商標である場合があります。